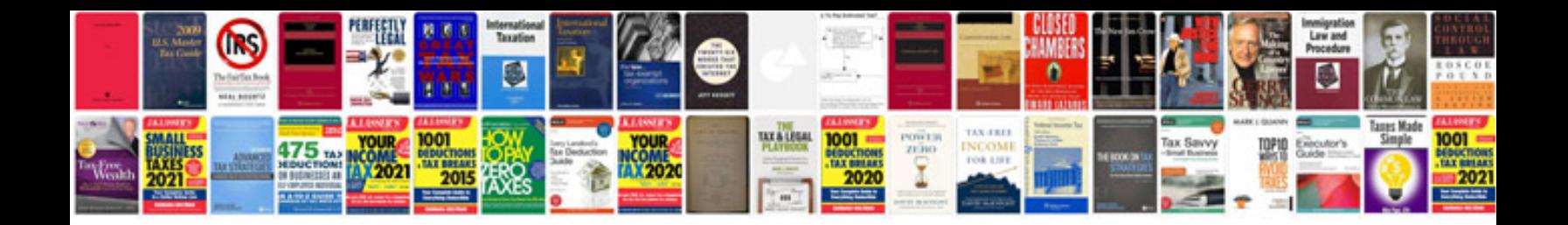

**Information system security**

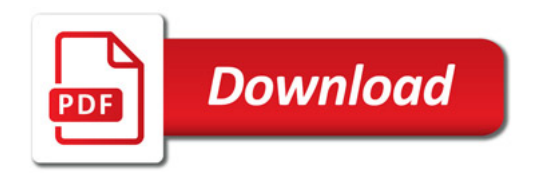

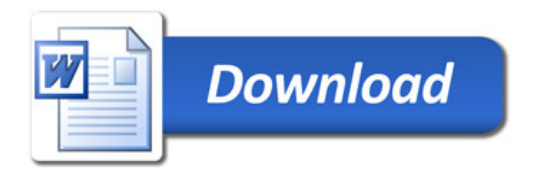